## Package 'planr'

April 17, 2024

Title Tools for Supply Chain Management, Demand and Supply Planning

Version 0.4.0

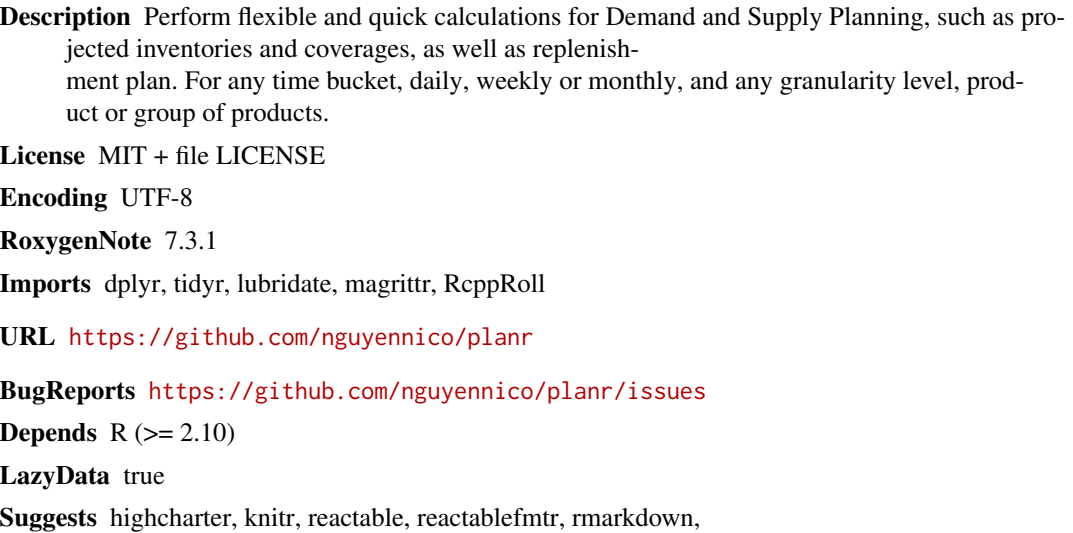

shiny, tidyverse, sparkline, DT, DiagrammeR, networkD3, testthat  $(>= 3.0.0)$ 

VignetteBuilder knitr

Config/testthat/edition 3

NeedsCompilation no

Author Nicolas Nguyen [aut, cre]

Maintainer Nicolas Nguyen <nikonguyen@yahoo.fr>

Repository CRAN

Date/Publication 2024-04-17 06:10:02 UTC

### R topics documented:

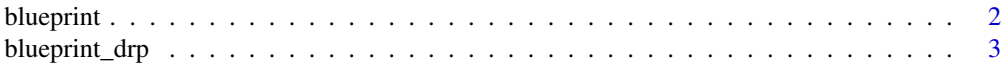

#### <span id="page-1-0"></span>2 blueprint

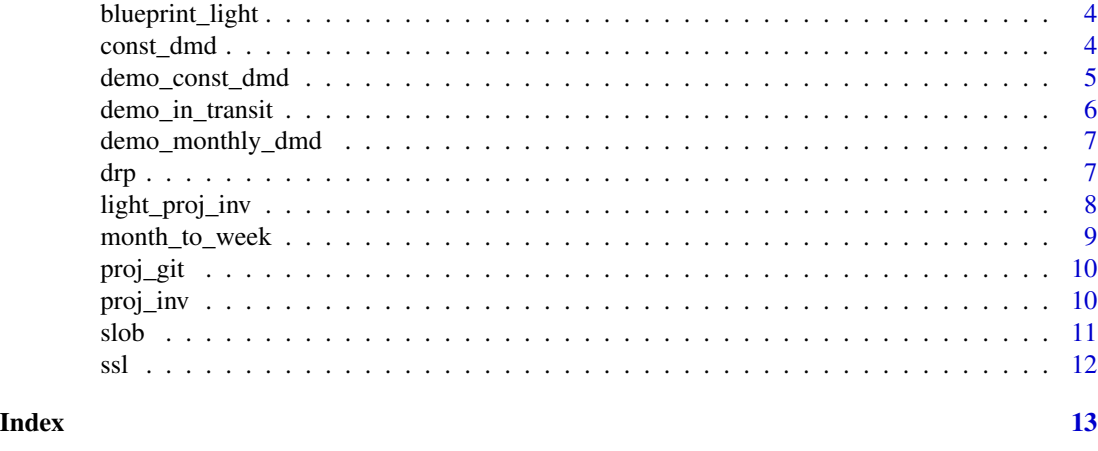

blueprint *blueprint*

#### Description

This dataset contains the basic features to calculate projected inventories and coverages. And also 2 additional info: a minimum and maximum targets of stock coverage. We can apply on it the proj\_inv() function, it will return calculated projected inventories and coverages as well as an analysis of the position of the projected inventories versus the minimum and maximum stocks targets.

#### Usage

data(blueprint)

#### Format

A data frame with 520 rows and 7 variables

#### Details

- DFU, an item
- Period, a date
- Demand, a consumption in units
- Opening, available inventories at the beginning in units
- Supply, a Replenishment Plan in units
- Min.Cov, a Minimum Stocks Targets in number of Periods
- Max.Cov, a Maximum Stocks Targets in number of Periods

#### Author(s)

#### <span id="page-2-0"></span>Description

This dataset contains the basic features to calculate a Replenishment Plan (also called DRP) and its related projected inventories and coverages. We can apply on it the drp() function, it will return the calculated Replenishment Plan and its related projected inventories and coverages.

#### Usage

```
data(blueprint_drp)
```
#### Format

A data frame with 520 rows and 9 variables

#### Details

- DFU, an item
- Period, a date
- Demand, a consumption in units
- Opening, available inventories at the beginning in units
- Supply, a Replenishment Plan in units
- FH, defines the Frozen and Free Horizon. It has 2 values: Frozen or Free. If Frozen : no calculation of Replenishment Plan yet, the calculation starts when the period is defined as Free. We can use this parameter to consider some defined productions plans or supplies (allocations, workorders,...) in the short-term for example.
- SSCov, the Safety Stock Coverage, expressed in number of periods
- DRPCovDur the Frequency of Supply, expressed in number of periods
- MOQ the Multiple Order Quantity, expressed in units, 1 by default or a Minimum Order **Quantity**

#### Author(s)

<span id="page-3-0"></span>blueprint\_light *blueprint\_light*

#### Description

This dataset contains the basic features to calculate projected inventories and coverages. Just 5 features are needed for this: a DFU, a Period, a Demand, an initial Opening Inventory and a Supply Plan. We can apply on it the light\_proj\_inv() function, it will return calculated projected inventories and coverages.

#### Usage

data(blueprint\_light)

#### Format

A data frame with 520 rows and 5 variables

#### Details

- DFU, an item
- Period, a date
- Demand, a consumption in units
- Opening, available inventories at the beginning in units
- Supply, a Replenishment Plan in units

#### Author(s)

Nicolas Nguyen <nikonguyen@yahoo.fr>

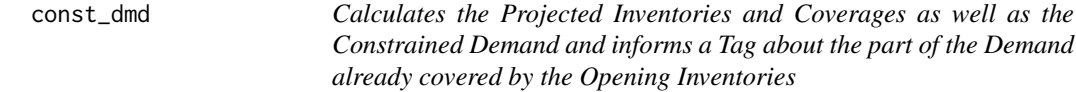

#### Description

Calculates the Projected Inventories and Coverages as well as the Constrained Demand and informs a Tag about the part of the Demand already covered by the Opening Inventories

#### Usage

const\_dmd(dataset, DFU, Period, Demand, Opening, Supply)

#### <span id="page-4-0"></span>**Arguments**

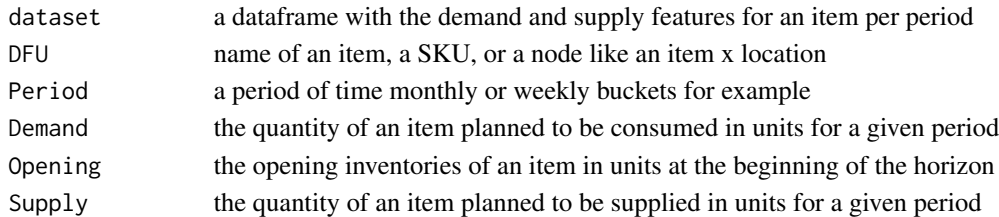

#### Value

a dataframe with the calculated Projected Inventories and Coverages as well as the Constrained Demand and a Tag informing the part of the Demand already covered by the Opening Inventories

#### Examples

const\_dmd(dataset = demo\_const\_dmd, DFU, Period, Demand, Opening, Supply)

demo\_const\_dmd *demo\_const\_dmd*

#### Description

This dataset contains the basic features to calculate projected inventories and coverages. Just 5 features are needed for this: a DFU, a Period, a Demand, an initial Opening Inventory and a Supply Plan. The idea is to use this dataset to calculate a constrained demand for each Product, on top of the projected inventories & coverages. A constrained demand is a possible demand, which can be answered considering the projected inventories. Then we can apply on this dataset the const\_dmd() function, it will add 2 variables : a Constrained.Demand and a Current.Stock.Available.Tag . The Constrained.Demand is the Demand which can be answered considering the projected inventories, i.e which quantity can be answered and when it can be answered. The Current.Stock.Available.Tag informs the part of the Demand which is already covered by the Opening Inventories.

#### Usage

data(demo\_const\_dmd)

#### Format

A data frame with 144 rows and 5 variables

#### Details

- DFU, an item
- Period, a date
- Demand, a consumption in units
- Opening, available inventories at the beginning in units
- Supply, a Replenishment Plan in units

#### <span id="page-5-0"></span>Author(s)

Nicolas Nguyen <nikonguyen@yahoo.fr>

demo\_in\_transit *demo\_in\_transit*

#### Description

This dataset contains the detailed ETA and ETD for the current and next in transit, as well as the Transit Time for a defined DFU. ETA stands for Estimated Time of Arrival. ETD stands for Estimated Time of Departure. There are 2 types of in transit : the current in transit and the next one, not yet shipped. There are 6 variables in this dataset: a DFU, a Period, an ETA Current Goods In Transit, an ETD & ETA Next Goods In Transit, and a Transit Time. Note that the diffrence between ETD and ETA is the Transit Time. The idea is to use this dataset to project the Goods In Transit. We can apply on this dataset the proj\_git() function, it will calculate the Proj.GIT which gathers the current and next In Transit quantities.

#### Usage

```
data(demo_in_transit)
```
#### Format

A data frame with 447 rows and 6 variables

#### Details

- DFU, a location and an item
- Period, a date in weekly bucket format
- ETA.Current, some quantities currently in transit displayed at their ETA date in units
- ETA.Next, some quantities to be shipped, not yet in transit, displayed at their ETA date in units
- ETD.Next, some quantities to be shipped, not yet in transit, displayed at their ETD date in units
- TLT, the Transit Lead Time, expressed in weeks, represents the difference between ETA and ETD dates

#### Author(s)

#### <span id="page-6-0"></span>Description

This dataset contains a set of Monthly Demand for two Products. There are 3 variables: a DFU, a Monthly Period, a Monthly Demand. The idea is to use this dataset to convert the Demand from Monthly into Weekly bucket. We can apply on this dataset the month\_to\_week() function, it will create a weekly bucket Period and convert the Demand from Monthly into Weekly bucket.

#### Usage

```
data(demo_monthly_dmd)
```
#### Format

A data frame with 24 rows and 3 variables

#### Details

- DFU, an item
- Period, a date in monthly format
- Demand, a consumption in units

#### Author(s)

Nicolas Nguyen <nikonguyen@yahoo.fr>

drp *Calculates a Replenishment Plan (also called DRP : Distribution Requirement Planning) and the related Projected Inventories and Coverages*

#### Description

Calculates a Replenishment Plan (also called DRP : Distribution Requirement Planning) and the related Projected Inventories and Coverages

#### Usage

drp(dataset, DFU, Period, Demand, Opening, Supply, SSCov, DRPCovDur, MOQ, FH)

#### Arguments

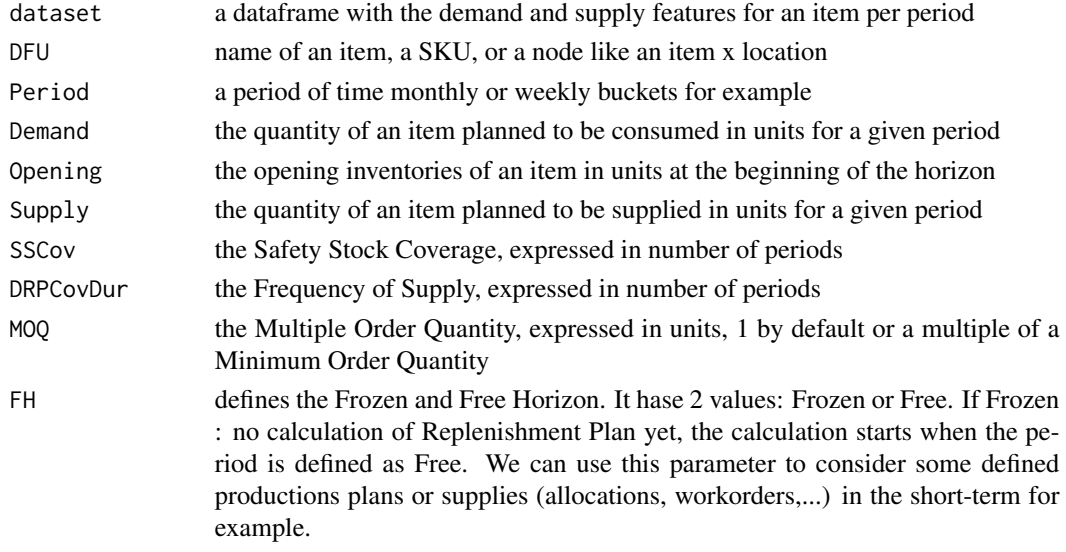

#### Value

a dataframe with the calculated Replenishment Plan and related Projected inventories and Coverages

#### Examples

drp(dataset = blueprint\_drp, DFU, Period, Demand, Opening, Supply, SSCov, DRPCovDur, MOQ, FH)

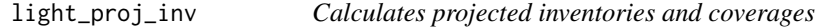

#### Description

Calculates projected inventories and coverages

#### Usage

```
light_proj_inv(dataset, DFU, Period, Demand, Opening, Supply)
```
#### Arguments

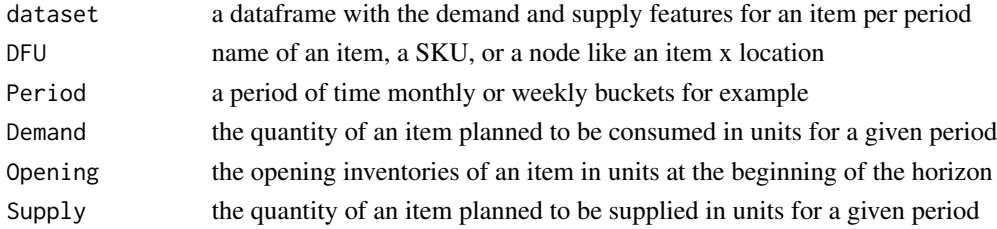

<span id="page-7-0"></span>

#### <span id="page-8-0"></span>month\_to\_week 9

#### Value

a dataframe with the calculated projected inventories and coverages and the related analysis

#### Examples

light\_proj\_inv(dataset = blueprint\_light, DFU, Period, Demand, Opening, Supply)

#### month\_to\_week *Convert a Demand expressed in Monthly buckets into Weekly buckets*

#### Description

Convert a Demand expressed in Monthly buckets into Weekly buckets

#### Usage

month\_to\_week(dataset, DFU, Period, Demand)

#### Arguments

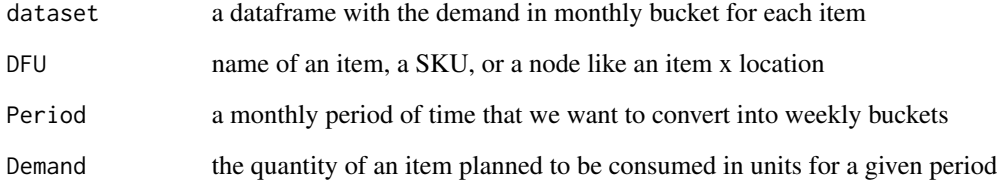

#### Value

a dataframe with the Demand expressed in weekly buckets for each item

#### Examples

month\_to\_week(dataset = demo\_monthly\_dmd, DFU, Period, Demand)

<span id="page-9-0"></span>

#### Description

Calculates the projected in transit for a defined DFU

#### Usage

proj\_git(dataset, DFU, Period, ETA.Current, ETA.Next, ETD.Next, TLT)

#### Arguments

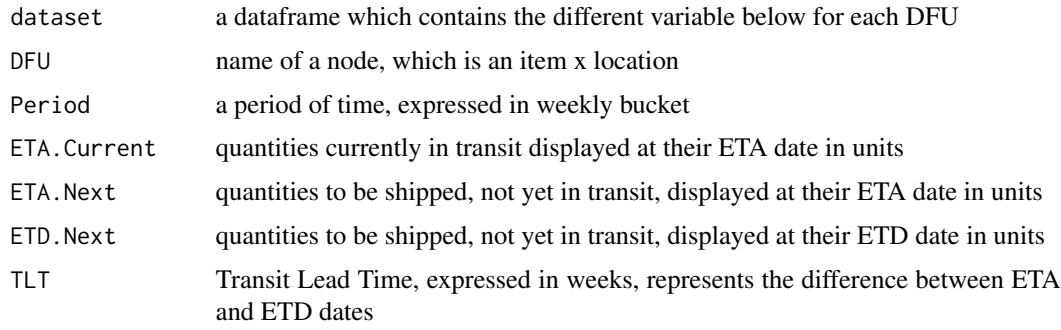

#### Value

a dataframe with the projected in transit quantity calculated for each DFU

#### Examples

proj\_git(dataset = demo\_in\_transit, DFU, Period, ETA.Current, ETA.Next, ETD.Next, TLT)

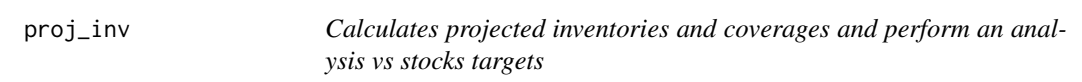

#### Description

Calculates projected inventories and coverages and perform an analysis vs stocks targets

#### Usage

proj\_inv(dataset, DFU, Period, Demand, Opening, Supply, Min.Cov, Max.Cov)

#### <span id="page-10-0"></span> $slob$  11

#### **Arguments**

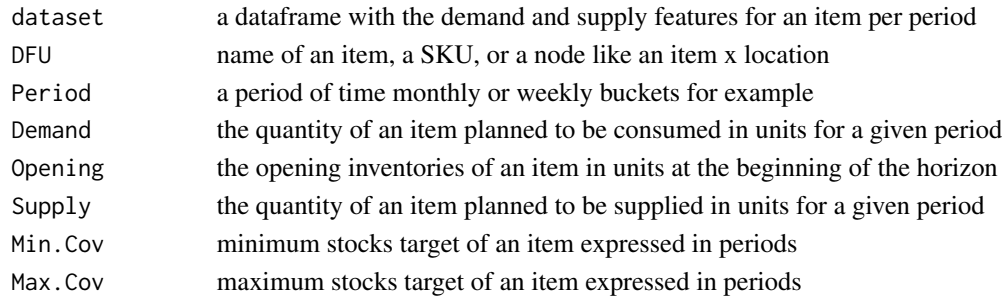

#### Value

a dataframe with the calculated projected inventories and coverages and the related analysis

#### Examples

proj\_inv(dataset = blueprint, DFU, Period, Demand, Opening, Supply, Min.Cov, Max.Cov)

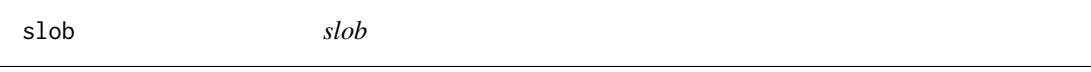

#### Description

This dataset contains the detailed Opening Inventories for two Products. There are 4 variables: a DFU, a Period, a Demand and the breakdown of the Opening Inventories by expiry date or minimum Remaining Shelf Life for use. The idea is to use this dataset to calculate the Short Shelf Life quantities, called here SSL Qty. We can apply on this dataset the ssl() function, it will calculate a SSL Qty field.

#### Usage

data(slob)

#### Format

A data frame with 44 rows and 4 variables

#### Details

- DFU, an item
- Period, a date in monthly format
- Demand, a consumption in units
- Opening, the breakdown of the opening inventories in units by expiry date

#### Author(s)

<span id="page-11-0"></span>ssl *Calculates the short shelf life of an opening inventories, also called obsolescence risks*

### Description

Calculates the short shelf life of an opening inventories, also called obsolescence risks

#### Usage

ssl(dataset, DFU, Period, Demand, Opening)

#### Arguments

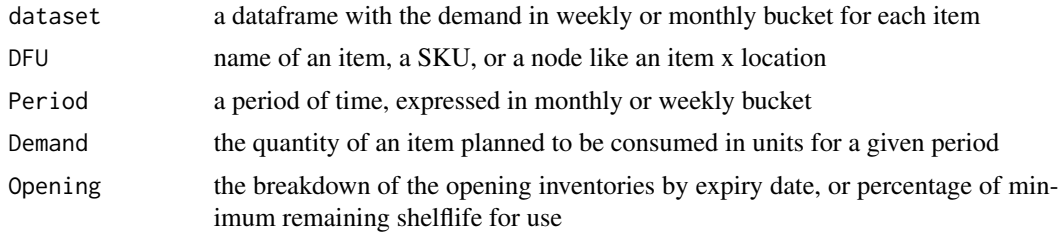

#### Value

a dataframe with the SSL.Qty related to the Opening Inventories of each item

#### Examples

ssl(dataset = slob, DFU, Period, Demand, Opening)

# <span id="page-12-0"></span>Index

blueprint, [2](#page-1-0) blueprint\_drp, [3](#page-2-0) blueprint\_light, [4](#page-3-0) const\_dmd, [4](#page-3-0) demo\_const\_dmd, [5](#page-4-0) demo\_in\_transit, [6](#page-5-0) demo\_monthly\_dmd, [7](#page-6-0) drp, [7](#page-6-0) light\_proj\_inv, [8](#page-7-0) month\_to\_week, [9](#page-8-0) proj\_git, [10](#page-9-0) proj\_inv, [10](#page-9-0) slob, [11](#page-10-0) ssl, [12](#page-11-0)